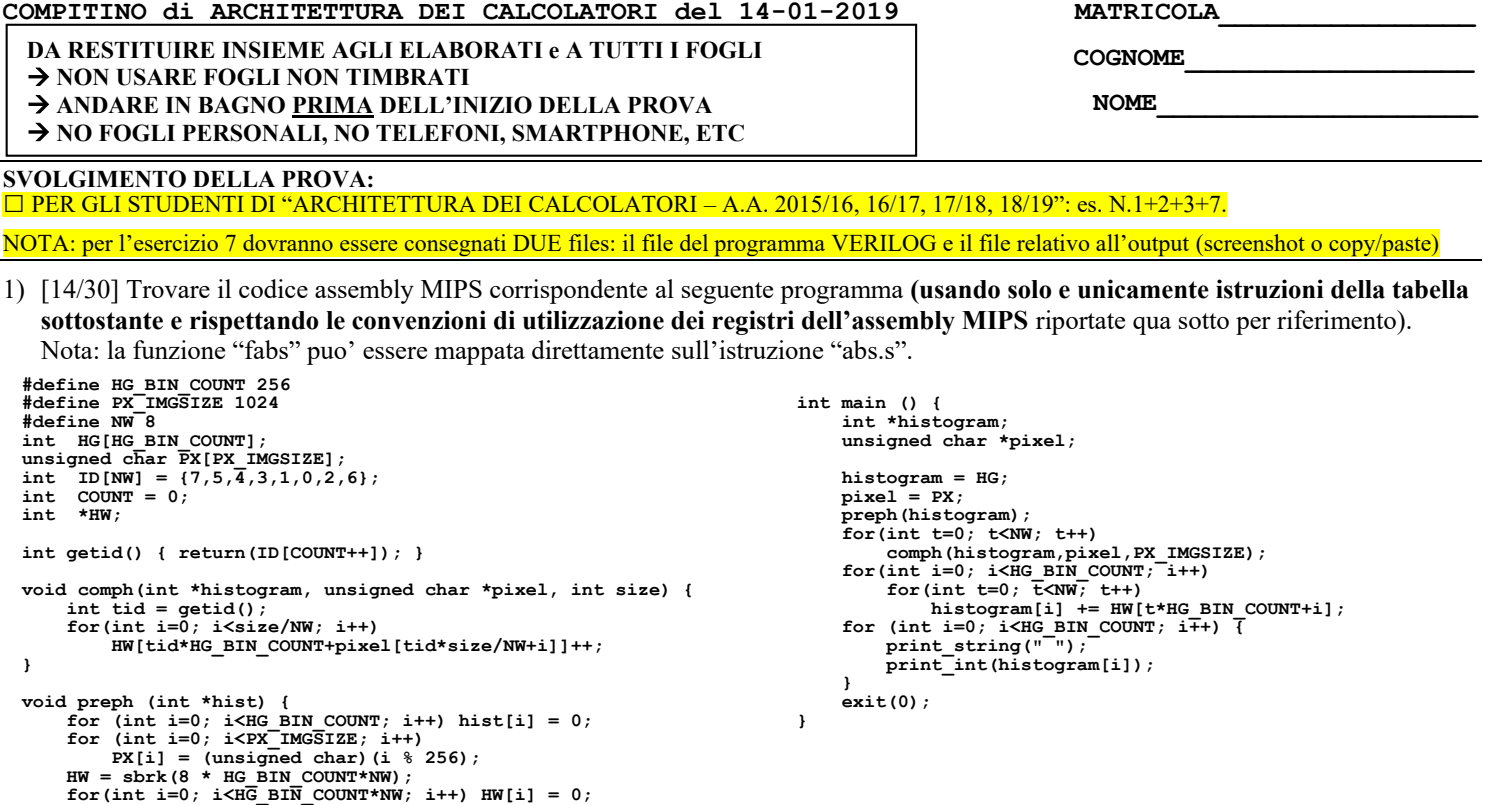

- 2) [5/30] Si consideri una cache di dimensione 256B e a 2 vie di tipo write-back/write-non-allocate. La dimensione del blocco e' 16 byte, il tempo di accesso alla cache e' 4 ns e la penalita' in caso di miss e' pari a 40 ns, la politica di rimpiazzamento e' FIFO. Il processore effettua i seguenti accessi in cache, ad indirizzi al byte: 123, 639, 327, 679, 878, 639, 133, 654, 125, 454, 122, 654, 939, 626, 954, 724, 254, 829, 154, 828, 194. Tali accessi sono alternativamente letture e scritture. Per la sequenza data, ricavare il tempo medio di accesso alla cache, riportare i tag contenuti in cache al termine, i bit di modifica (se presenti) e la lista dei blocchi (ovvero il loro indirizzo) via via eliminati durante il rimpiazzamento ed inoltre in corrispondenza di quale riferimento il blocco e' eliminato.
- 3) [2/30] Dimostrare il teorema di del consenso xy+/xz+yz=xy+/xz e indicare in base a quale principio la dimostrazione è valida.
- 7) [9/30] **Realizzare** in Verilog il modulo "maindec" che implementa la rete combinatoria relativa al main decoder dei codici operativi delle istruzioni di un semplice processore MIPS, che supporti le istruzioni add/addi/sub/and/or/slt/lw/sw/beq. E' gia' fornito il modulo testbench. **Tracciare il diagramma di temporizzazione** come verifica della correttezza del modulo riportando i segnali clock, IR, opcode, aluop e c. Nota: si può svolgere l'esercizio su carta oppure con ausilio del simulatore salvando una copia dell'output (diagramma temporale) e del programma Verilog su USB-drive del docente.

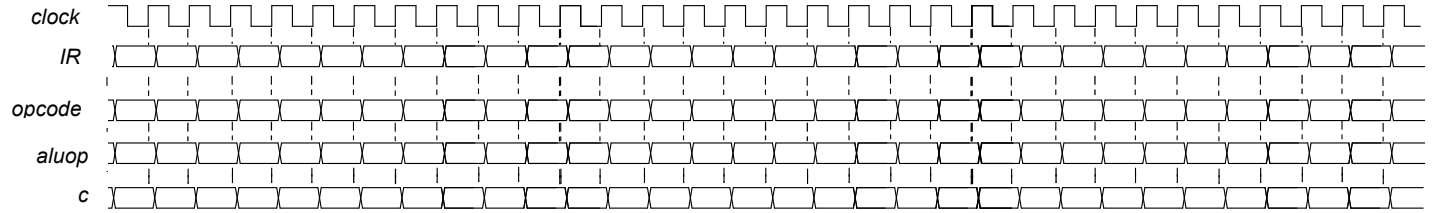

# **Testbench:**

**}**

```
`timescale 1ns/1ps<br>
module maindec testbench;<br>
reg reset -7initial begin reset =0; #22 reset =1; #600; $stop; end<br>
reg clock; initial clock<=0; always #5 clock<=(!clock);<br>
reg[31:0] IR; wire[5:0] opcode;<br>
wire memtoreg,mem
@(posedge clock); IR<=32'h20020005; @(posedge clock); IR<=32'h2003000c;<br>@(posedge clock); IR<=32'h2067fff7; @(posedge clock); IR<=32'h00e22025;<br>@(posedge clock); IR<=32'h00642824; @(posedge clock); IR<=32'h00e42820;<br>@(pose
 @(posedge clock); IR<=32'h00e2202a; @(posedge clock); IR<=32'h00853820;
 @(posedge clock); IR<=32'h00e23822; @(posedge clock); IR<=32'hac670044;
 @(posedge clock); IR<=32'h8c020050;
                #10 $finish;
        end
       assign opcode = IR[31:26];<br>maindec MYMD(opcode, memt
                                                          memtoreg,memwrite,branch,alusrc,regdst,regwrite,aluop);
endmodule
```
## COMPITO di ARCHITETTURA DEI CALCOLATORI del 14-01-2019

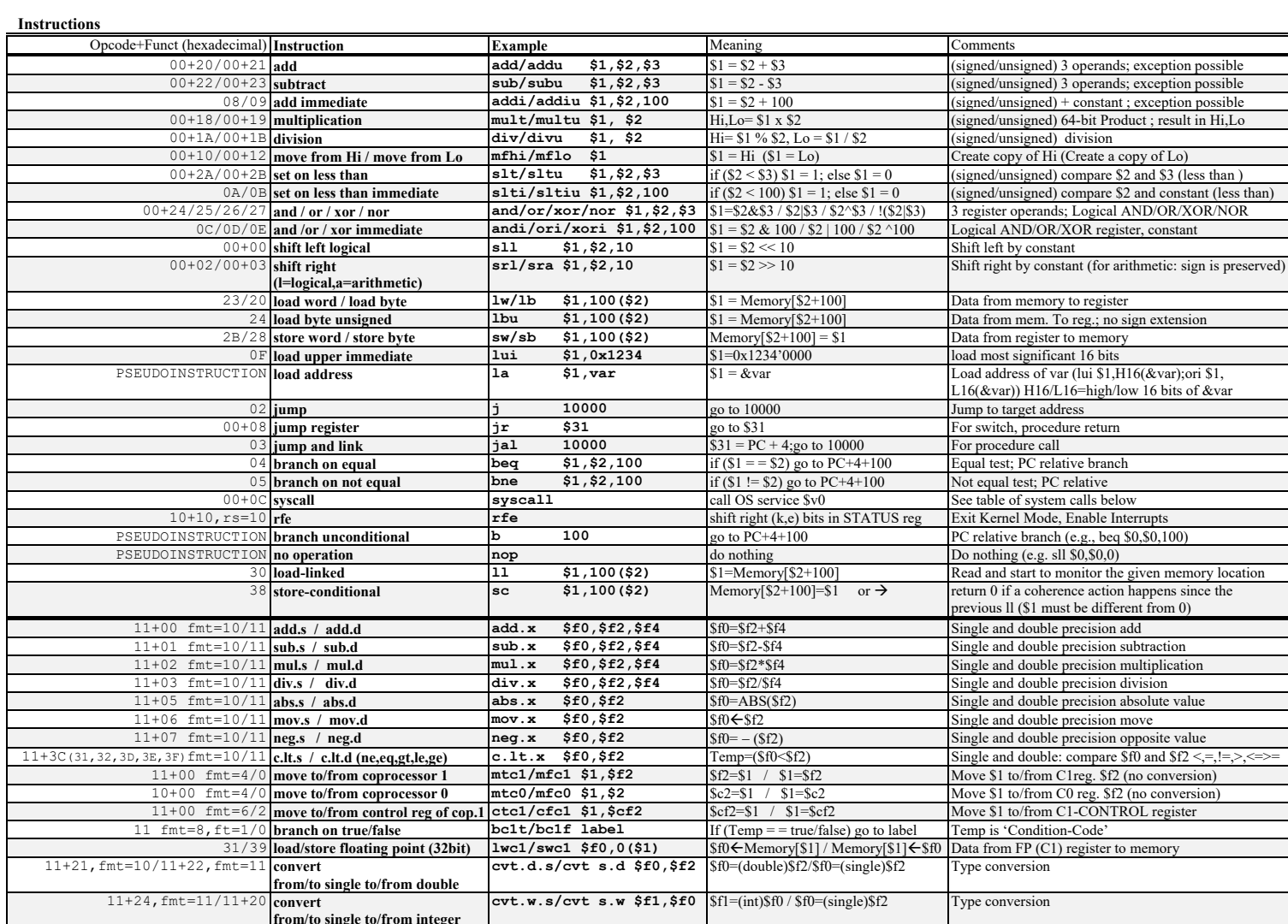

**Register Usage** 

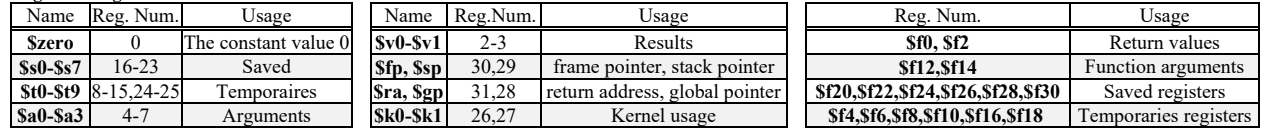

System calls

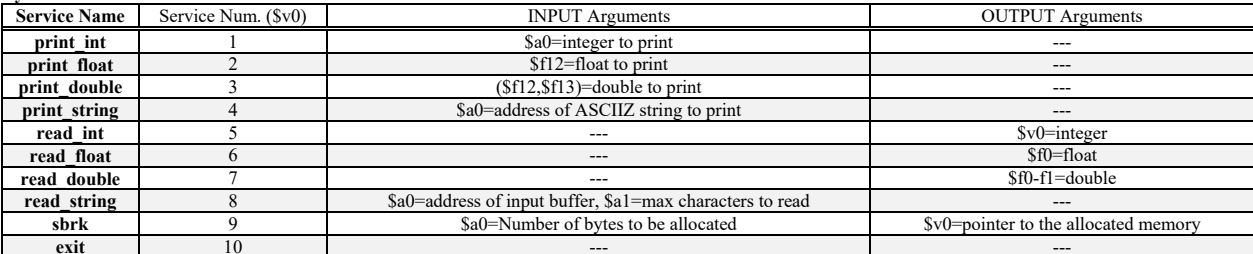

#### **SOLUZIONE**

**ESERCIZIO 1**  $A = H$ SPC: .asciiz " "<br>
ID: .word 7, 5, 4, 3, 1, 0, 2, 6<br>
COUNT: .word 0  $HW:$ space 4.<br>space 1024.<br>space 1024. HG:  $\overline{p}$   $\overline{y}$ . .globl main text tid:<br>
1a \$t0, COUNT # &COUNT<br>
1w \$t1,0(\$t0) # COUNT++<br>
addi \$t2, \$t1,1 # COUNT++<br>
sw \$t2,0(\$t0) # store in mem.<br>
sll \$t1, \$t1,2 # COUNT\*4<br>
1a \$t0, \$t0, \$t1# &ID[COUNT]<br>
lw \$v0,0(\$t0) # ID[COUNT]<br>
jr \$ra .<br>getid: ------a0=histogram, a1=pixel, a2=size  $comph$ : .pn.<br>addi \$sp,\$sp,-4 # alloco frame<br>sw \$ra,0(\$sp) # salvo OLD-ra # v0=tid jal getid add \$t0,\$0,\$0 # t0=i=0<br>addi \$t1,\$0,8 # t1=8<br>div \$a2,\$t1 # size/8 mflo \$t2<br>mult \$v0,\$t2<br>milo \$t3 #" size;o<br>#"t2=(.)<br># tid\*size/8  $#$ mult \$v0,\$t2 # tid\*size/8<br>
mflo \$t3<br>
1a \$t8,HW # t8=&HW<br>
lw \$t8,0(\$t8) # t8=HW<br>
comph forini1:<br>
sif \$t9,\$t0,\$t2# i<?size/8<br>
beg \$t9,\$0,comph forend1<br>
add \$t7,\$t3,\$t0# (.)+i<br>
add \$t7,\$t1,\$al# pixel+(.)<br>
lb \$t4,0(\$t7) # pixe #------<br># a0=hist preph: preph:<br>add \$t0,\$0,\$0 # t0=i=0<br>preph\_forini1:  $s1\overline{t}i$  \$t9, \$t0, 256# i<?256 beq  $$t9', $0, preph$  forend1 L<sub>i</sub> Console

sll \$t1,\$t0,2 # i\*4<br>add \$t1,\$t1,\$a0# &hist+i<br>sw \$0,0(\$t1)<br>addi \$t0,\$t0,1 # ++i j preph\_forini1<br>preph\_forend1: la \$t2, PX # &PX<br>add \$t0, \$0, \$0 # t0=i=0<br>preph\_forini2: preph formin2:  $* 10944$   $t \le 1024$ <br>
slti \$t9,\$t0,1024# i<?1024<br>
beg \$t9,\$0,preph forend2<br>
addi \$t1,\$t1,256# 256<br>
div \$t0,\$t1<br>
mfhi \$t1,256# 256<br>
addi \$t1,0(\$t3) # PX[.]=i % 256<br>
addi \$t0,\$t0,1 # ++i<br>
j preph forend2. - -<br>
addi \$t0,\$0,256 # HG BIN COUNT<br>
addi \$t1,\$0,8 # NW - -<br>
mult \$t0,\$t1 # HG BIN COUNT\*NW<br>
sl1 \$a0,\$t1,3 # (.)\*8<br>
addi \$v0,\$0,9 # serv. 9<br>
syscall \* # malloc<br>
\* # malloc  $\frac{1}{2}$  a \$t8, HW<br>sw \$v0,0(\$t8) # HW=(.) add \$t0,\$0,\$0 # t0=i=0<br>preph\_forini3:  $s$ l $\overline{t}$ slt<br>
\$t9,\$t0,\$t1#i<?HG BIN COUNT\*NW<br>
beg \$t9,\$0,preph Forend3<br>
sll \$t2,\$t0,2 #<sup>-</sup>i\*4<br>
add \$t0,\$t2# &HW+(.)<br>
sw \$0,0(\$t3) # HW[i]=0<br>
addi \$t0,\$t0,1<br>
addi \$t0,\$t0,1<br>
addi \$t0,\$t0,1<br>
addi \$t0,\$t0,1<br>
addi \$t0,\$t0,1<br>
addi 9.00 j preph\_forini3<br>preph\_forend3: jr \$ra #------------------------------------#--------<br># PROLOGO PROLUGU<br>
addi \$sp,\$sp,-20# alloco frame<br>
sw \$ra,16(\$sp)# salvo OLD-ra<br>
sw \$fp,12(\$sp)# salvo OLD-fp<br>
add \$fp,\$0,\$sp # NUOVO fp<br>
add \$fp,\$0,\$9 # NUOVO fp<br>
sw \$s2, 8(\$fp)# salvo s2<br>
sw \$s1, 4(\$fp)# salvo s1<br>
sw \$s0, 0(\$fp)#  $1a$  \$s0, HG # histogram = & HG 1a \$51, PX # pixel = &PX<br>add \$a0, \$0, \$80 # a0=histogram<br>jal preph add \$s2,\$0,\$0 # s2=t=0<br>main forinil:<br>sIti \$t9,\$2,8 # i<?8<br>beg \$t9,\$0,main forendl<br>heg \$t9,\$0,main forendl<br>add \$a0,\$0,\$s0 # histogram<br>add \$a1,\$0,\$s1 # pixel

addi \$a2, \$0, 1024# PX IMGSIZE jal comph<br>addi \$s2,\$s2,1 # ++t<br>j main\_forinil main forend1? la \$t8,HW # &HW<br>
lw \$t8,0(\$t8) # HW<br>
add \$t0,\$0,\$0 # t0=i=0<br>
main forsini2:<br>
SIti \$t9,\$t0,256# i<?256<br>
beq \$t9,\$0,main forend2<br>
add \$t1,\$0,\$0 # t1=t=0<br>
main forsin?? and ptl, av, av # ti=t=0<br>main forini3:<br>slti \$t9, \$t1, 8 # i<?8<br>beq \$t9, \$0, main\_forend3 ddi \$t2,\$0,256 # 256<br>
mult \$t1,\$t2 # t\*256<br>
mult \$t1,\$t2 # t\*256<br>
mflo \$t2,\$t2,\$t0# (.)+i<br>
add \$t2,\$t2,\$t8# (.)+44<br>
add \$t2,\$t2,\$t8# (.)+6HW<br>
lw \$t3,0(\$t2) # HW[.]<br>
sld \$t4,\$t4,\$s0# 6histogram[i]<br>
lw \$t5,0(\$t4) # histogra sw.  $$t5,0 ($t4)$  #st.in histogram[i] addi \$t1,\$t1,1 # ++t<br>j main\_forini3<br>main\_forend3:  $addi$  \$t0, \$t0, 1 # ++i j main\_forini2<br>main\_forend2: add  $$t0, $0, $0$  #  $t0=i=0$ main formi4:<br>
siti \$t9,\$t0,256# i<?256<br>
beq \$t9,\$0,main forend4<br>
la \$a0,SPC # space string<br>
addi\$v0,\$0,4 # serv.4 syscall<br>sl: \$tl,\$t0,2 # i\*4<br>sl: \$tl,\$t0,2 # i\*4<br>add \$tl,\$tl,\$s0# &histogram[i]<br>lw: \$a0,0(\$tl) # histogram[i]<br>addi \$v0,\$0,1 # serv.1<br>syscall addi \$t0.\$t0.1  $# + + i$ main\_forini4 Ŧ : main\_forend4:<br><sup>=</sup>:main\_forend4 #----------------------------------EPILOGO<br>
1w \$s0, 0(\$fp)# ripristina s0<br>
1w \$s1, 4(\$fp)# ripristina s1<br>
1w \$s2, 8(\$fp)# ripristina s2<br>
1w \$ra, 16(\$fp)# RIPRISTINA ra<br>
1w \$fp, 12(\$fp)# RIPRISTINA fp<br>
1w \$fp, 22(\$fp)# DEALLOCO FRAME<br>
addi \$p, \$0,20 # DEALL # EPILOGO

 $\Box$   $\times$ 

#### **ESERCIZIO 3**

Per la dimostrazione utilizzo il principio dell'induzione completa.

Teorema del Consenso

 $xy + /xz + yz = xy + /xz$ 

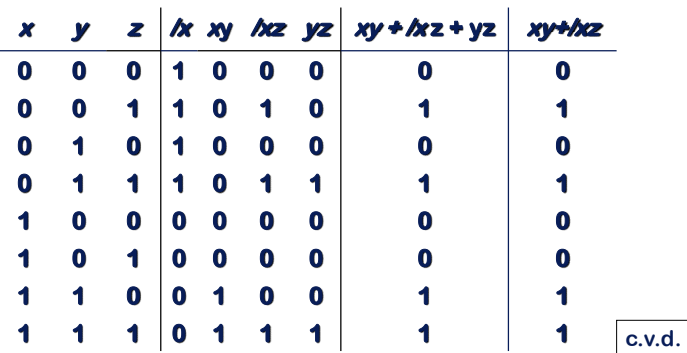

**COMPITO di ARCHITETTURA DEI CALCOLATORI del 14-01-2019**

**SOLUZIONE** 

## **ESERCIZIO 2**

Sia X il generico riferimento, A=associativita', B=dimensione del blocco, C=capacita' della cache. Si ricava S=C/B/A=# di set della cache=156/16/2=8, XM=X/B, XS=XM%S, XT=XM/S:

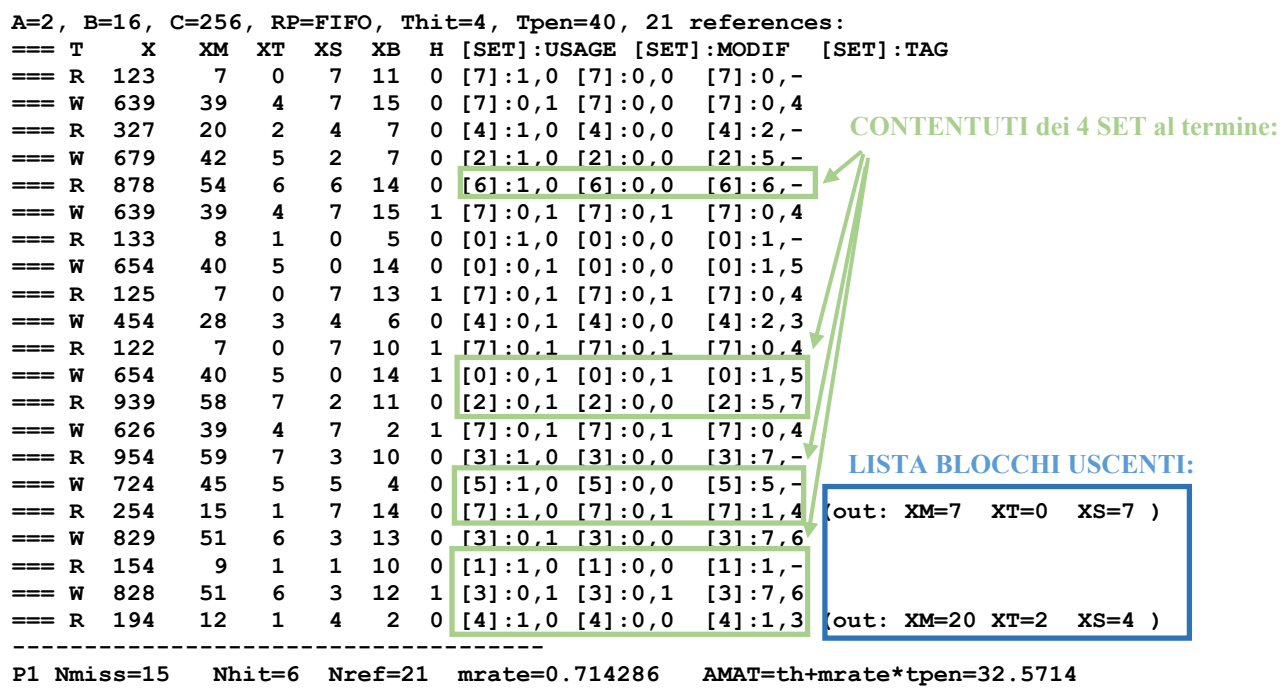

## **ESERCIZIO 7**

#### **Codice VERILOG:**

```
module maindec(opcode, memtoreg,memwrite,branch,
                alusrc,regdst,regwrite,aluop);
    input [5:0] opcode;
    output memtoreg,memwrite,branch,alusrc,regdst, regwrite;
   output [1:0] aluop;
   reg [7:0] controls;
    assign {regwrite,regdst,alusrc,branch,
           memwrite,memtoreg,aluop} = controls;
    always @(opcode)
    casex(opcode)
       6'b000000: controls <= 8'b11000010; // RTYPE
       6'b100011: controls <= 8'b10100100; // LW
       6'b101011: controls <= 8'b00101000; // SW
 6'b000100: controls <= 8'b00010001; // BEQ
 6'b001000: controls <= 8'b10100000; // ADDI
       default: controls <= 8'bxxxxxxxx; // illegal op
    endcase
endmodule
```
### **Diagramma temporale:**

**Di**

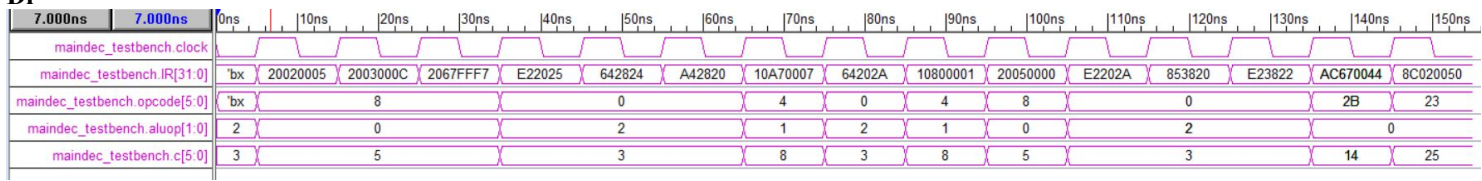